# **Notizen**

### **Beschreibung**

Die Web-App [Notizen](https://apps.nextcloud.com/apps/notes) ist eine einfache App für Notizen ohne jeden Schnick Schnack. Notizen werden in der Collaboration Cloud in Form von Dateien gespeichert, sodass Sie sie mit jedem Client ansehen und bearbeiten können.

## **Zugriff**

#### **Webbrowser**

Mit einem Webbrowser kann unter<https://ccs.jade-hs.de/apps/notes/>auf die Web-App "Notizen" in der Collaboration Cloud der Jade Hochschule zugegriffen werden.

#### **Desktop-Client**

Mit Hilfe eines installierten [Desktop Clients](https://hrz-wiki.jade-hs.de/de/tp/collabcloud/desktop) kann auf die Notizen in der Collaboration Cloud der Jade Hochschule zugegriffen werden. Sie finden die Notizen dann im Ordner "Notes".

#### **Smartphone-App**

- Apple iOS Apple App Store: [CloudNotes ownCloud Notes](https://itunes.apple.com/de/app/cloudnotes-owncloud-notes/id813973264) (kostenpflichtig)
- Google Android
	- F-Droid App Store: [Notes](https://f-droid.org/de/packages/it.niedermann.owncloud.notes/)
	- Google Play Store: [Nextcloud Notes](https://play.google.com/store/apps/details?id=it.niedermann.owncloud.notes) (kostenpflichtig)

### **Benutzung**

Die Benutzung ist intuitiv und selbsterklärend.

From: <https://hrz-wiki.jade-hs.de/> - **HRZ-Wiki**

Permanent link: **<https://hrz-wiki.jade-hs.de/de/tp/collabcloud/webapps/notes>**

Last update: **2020/09/25 11:02**

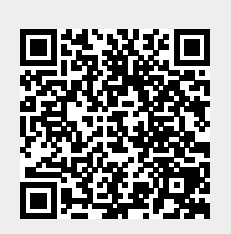